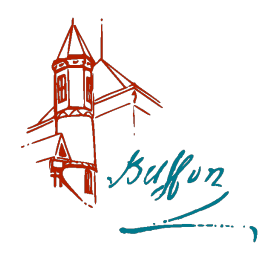

# Système d'ordre 1

## I- Réalisation de signaux particuliers

## 1 - Objectif

Il s'agit de réaliser des montages permettant d'obtenir des réponses à un échelon de tension conformes à un modèle imposé. Pour se faire, vous utiliserez un condensateur et des conducteurs ohmiques alimentés par un GBF.

## 2 - Signal d'entrée

Régler le générateur et l'oscilloscope de telle sorte que le front montant d'un échelon de tension d'amplitude 1 V apparaisse au centre de l'écran ( $t = 0$  par convention).

On choisira l'échelle de temps de telle sorte que le bord gauche de l'écran corresponde à  $t = -5$  ms et le bord droit à  $t = +5$  ms.

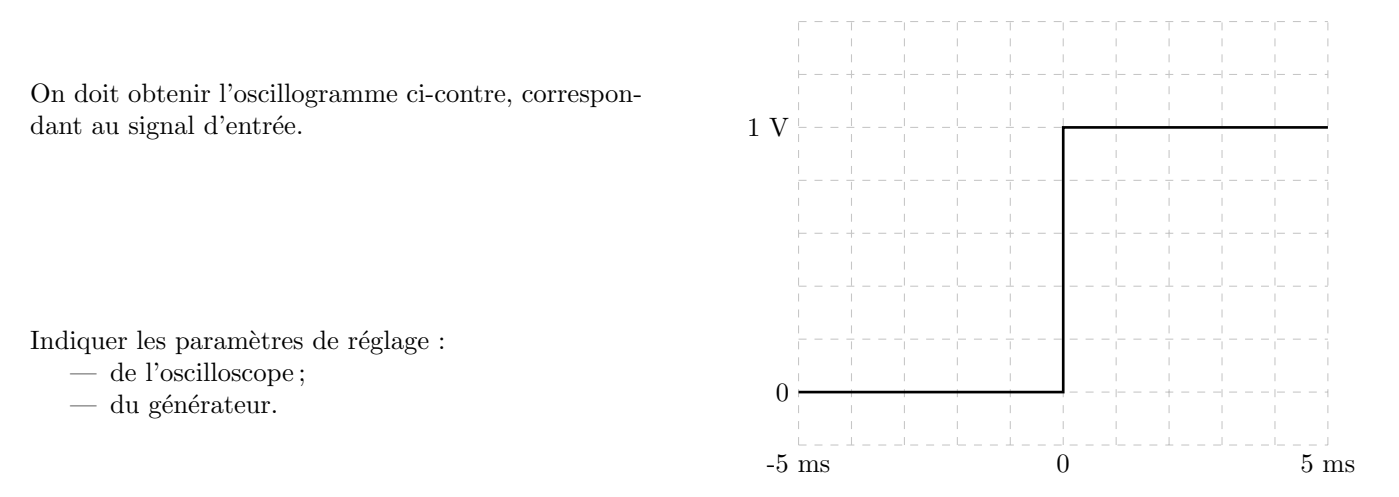

## 3 - Réalisation d'un système linéaire d'ordre 1

#### a) Circuit A

Faire le schéma du circuit A pour lequel l'échelon précédent donne la sortie correspondant à l'oscillogramme ci-dessous.

On précisera

- $-$  l'équation différentielle reliant la tension d'entrée à la tension de sortie ;
- $-$  le schéma du circuit ;
- les valeurs choisies pour les composants (résistance(s) et capacité(s)).

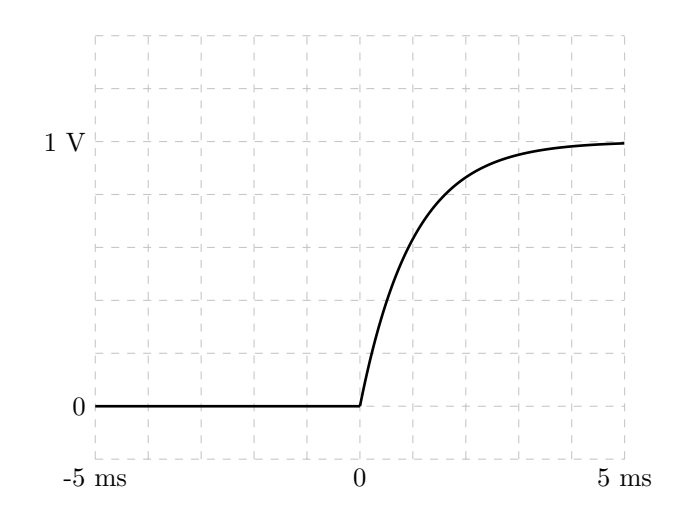

R´ealiser le circuit et observer le signal de sortie. Commenter.

#### b) Circuit B

Procéder de même pour le circuit B dont la sortie est représentée par l'oscillogramme ci-dessous.

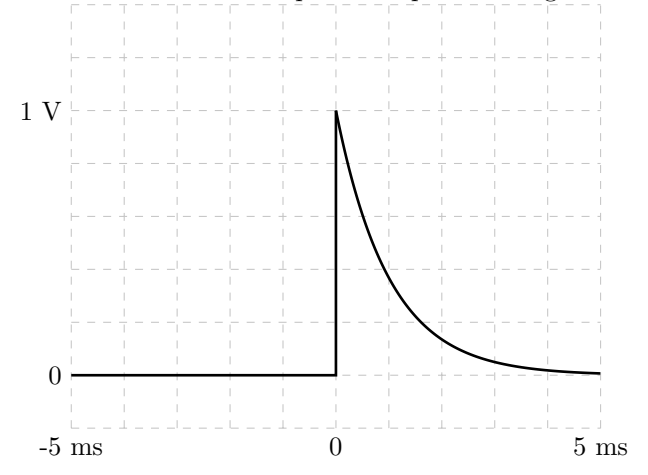

#### c) Circuit C

Procéder de même pour le circuit C dont la sortie est représentée par l'oscillogramme ci-dessous.

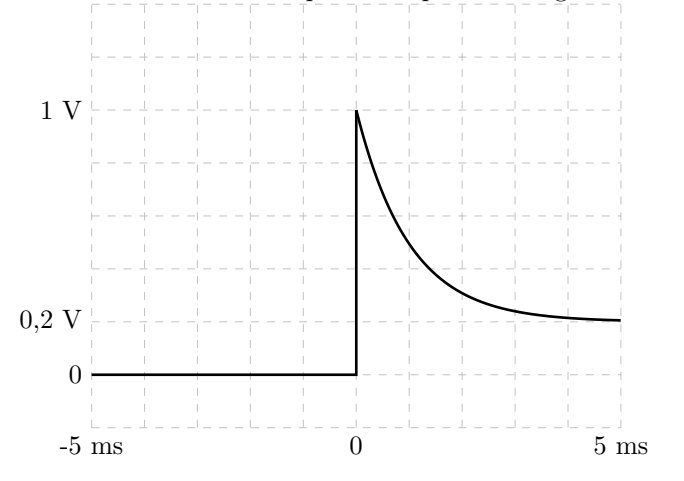